## **Exam** : **000-648**

## **Title** : Rational Portfolio Manager

## **Version** : DEMO

#### **1.Why is a user with appropriate security rights and layouts unable to access the Portfolio Viewer from the Work Management view?**

A.The root portfolio folder cannot be used to launch the Portfolio Viewer.

B.Projects and proposals under the selected portfolio do not have information to display in the Portfolio Viewer.

C.The user has not installed the correct version of RPM client.

D.There is no direct access to the Portfolio Viewer from Work Management. The user should go to My Portal to access it.

#### **Correct:A**

#### **2.Which statement is true about a State Flow?**

A.A State Flow is a business process in which documents or activities are passed from one participant to another according to a pre-defined set of rules.

B.A State Flow is a graphical representation of Work Management or Scope Management element states. C.A State Flow is identical to a workflow, but it uses States in its execution rather than Steps.

D.A State Flow is only useful for Risk elements, because Risks are commonly managed according to their state.

#### **Correct:B**

#### **3.During project execution, a resource changed the value of EETC. For this value to be considered for percentage complete calculations, the .**

A.Project Manager must view the revised EETC

B.Project Manager must approve the EETC

C.resource must submit the timesheet

D.timesheet must be approved

#### **Correct:B**

**4.At any given point of time, RPM can capture data for up to three baselines. When a fourth baseline is created, which baseline data are lost?**

A.first baseline

B.second baseline

C.third baseline

D.fourth baseline

#### **Correct:B**

#### **5.Which statement is true about timesheet entry?**

A.Timesheet entry is required for all participants affected to the project.

B.Timesheet entry is allowed only for effort based projects/tasks.

C.Timesheet entry is allowed only for duration based projects/tasks.

D.Timesheet entry is required for all projects/tasks.

#### **Correct:B**

# **Trying our product !**

- ★ **100%** Guaranteed Success
- **★ 100%** Money Back Guarantee
- ★ **365 Days** Free Update
- **★ Instant Download** After Purchase
- **★ 24x7 Customer Support**
- ★ Average **99.9%** Success Rate
- ★ More than **69,000** Satisfied Customers Worldwide
- ★ Multi-Platform capabilities **Windows, Mac, Android, iPhone, iPod, iPad, Kindle**

### **Need Help**

Please provide as much detail as possible so we can best assist you. To update a previously submitted ticket:

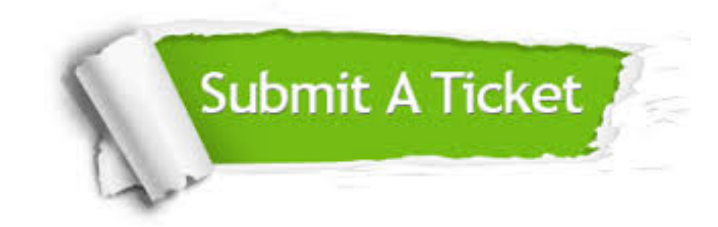

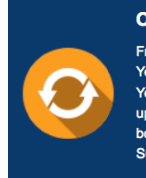

**One Year Free Update** Free update is available within One ear after your purchase. After One Year, you will get 50% discounts for pdating. And we are proud to .<br>boast a 24/7 efficient Customer ort system via Email

**Money Back Guarantee** To ensure that you are spending on

quality products, we provide 100% money back guarantee for 30 days from the date of purchase

**Security & Privacy** 

We respect customer privacy. We use McAfee's security service to provide you with utmost security for your personal information & peace of mind.

#### **Guarantee & Policy | Privacy & Policy | Terms & Conditions**

**100%** 

[Any charges made through this site will appear as Global Simulators Limited.](http://www.itexamservice.com/)  All trademarks are the property of their respective owners.

Copyright © 2004-2014, All Rights Reserved.